<u>AckertenticOCul</u>

# **InGeo nummer Denemarken abonnement Een lokaal nummer in De (63,19 EUR)**

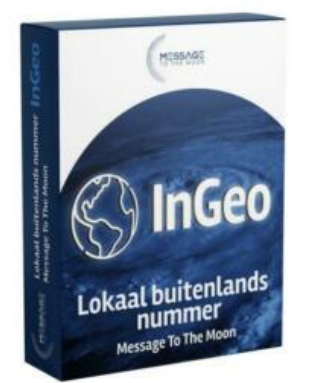

https://www.advertentiex.nl/x-1269<br>101-z https://www.advertentiex.nl/x-1269

Locatie **Limburg, Heel** <https://www.advertentiex.nl/x-1269101-z>

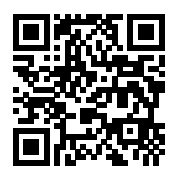

Met het InGeo-nummer Denemarken abonnement van Message To The Moon heeft u 12 maanden lang een internationaal lokaal nummer in Denemarken. Het voordeel van een lokaal nummer is dat het netnummer of kengetal uit een specifieke regio komt. U wekt een vertrouwd gevoel bij de beller. U geeft de beller namelijk de indruk dat uw bedrijf zich in zijn of haar land bevindt. Het nummer wordt herkend en wekt daarmee een gevoel van vertrouwen op.

Een InGeo-nummer is interessant voor bedrijven die ook in het buitenland actief zijn met werkzaamheden en hier graag een lokale uitstraling willen hebben. Ook voor grensbedrijven kan een InGeo-nummer van het naastgelegen land interessant zijn. Zo betalen de klanten met een buitenlands nummer geen internationale gesprekskosten.

Als u heeft besteld krijgt u een bevestiging per e-mail. Hierna kunt u uw nieuwe nummer eenvoudig activeren.

## Belkosten

Wij hanteren een standaard internationaal tarief van €0.09 per minuut. Als u een InGeo-nummer abonnement bestelt. is dit inclusief €50 aan beltegoed.

Als u kiest voor een InGeo-nummer bij Message To The Moon zijn er een aantal extra opties: Doorschakeling

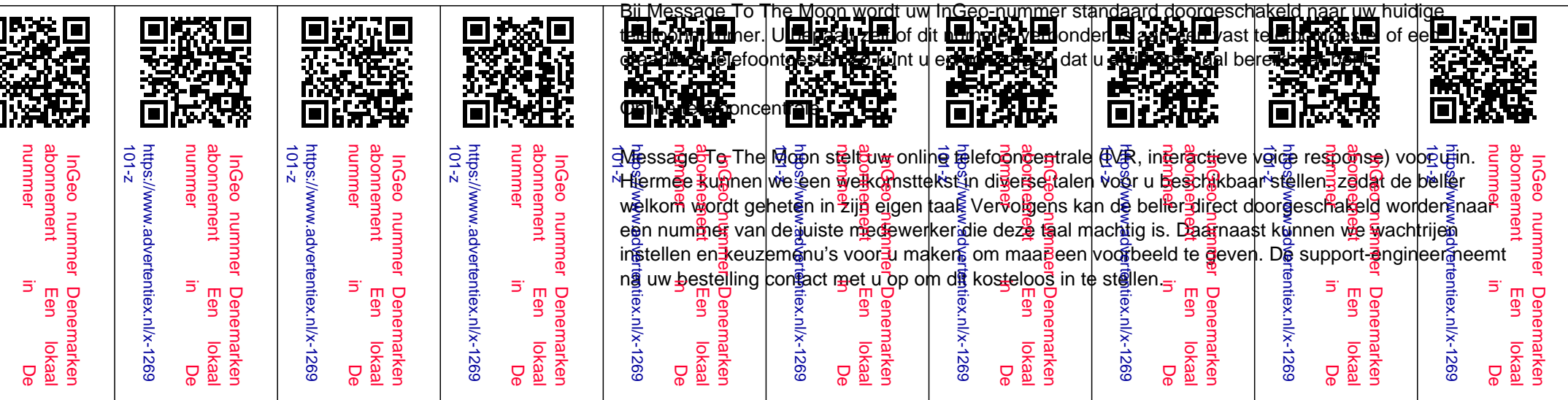

De volgende IVR functies zijn standaard inbegrepen:

#### - Welkomstboodschap

Met uw online telefooncentrale kunt u een welkomstboodschap instellen. Zo zorgt u ervoor dat uw bellers altijd op dezelfde manier welkom geheten worden. ongeacht wie de telefoon opneemt.

#### - Wachtrij met wachtmuziek

Staan uw bellers vaak in de wacht? Dan kunt u deze wachtrij een stuk aangenamer maken door wachtmuziek toe te voegen. Op deze manier kunt u ervoor zorgen dat uw bellers minder snel ophangen.

# - Gespreksopname

Met deze functie kunt u uw telefonische gesprekken opnemen. Dit is bijvoorbeeld handig voor trainingsdoeleinden of het beoordelen van uw werknemers. Er zijn echter wel een aantal regels verbonden aan het opnemen van gesprekken.

#### - Keuzemenu

Een keuzemenu zorgt ervoor dat uw bellers altijd op de goede plek terecht komen. Ze kunnen namelijk gelijk aangeven waarvoor ze bellen. Zo komen ze direct bij de juiste persoon of afdeling terecht. zonder eindeloos doorverbonden te worden.

## - Meerlaags keuzemenu

Met een meerlaags keuzemenu kunt u nog meer opties aan uw keuzemenu toevoegen. Bij een normaal keuzemenu wordt u direct naar een persoon of afdeling doorverbonden als u één van de opties kiest. Bij een meerlaags keuzemenu kunt u nog meer opties na de eerste opties toevoegen. Bijvoorbeeld: ''toets 1 voor het maken van een afspraak.''.

## - Overloop

Bent u al in gesprek en wordt u nog een keer gebeld? Dat is geen probleem meer met deze functie. Uw beller wordt in dit geval niet doorgeschakeld naar de voicemail. De online telefooncentrale registreert namelijk dat u in gesprek bent en verbindt het belletje automatisch door naar een andere gebruiker. Wel zo gemakkelijk.

## - Openingstijdentabel

Wordt u vaak buiten uw werktijden gebeld? Dan is er een grote kans dat u veel waardevolle contactmomenten misloopt. Met deze functie worden deze inkomende gesprekken doorgeschakeld naar uw privénummer of uw antwoordapparaat.

## - Voice2Email

Ontvangt u veel voicemailberichten? Met deze functie komen uw voicemailberichten direct in uw mailbox

terecht. U ontvangt uw voicemails in mp3-formaat in uw e-mail. Zo vindt u uw voicemails snel en eenvoudig terug.

#### - Eindbestemming wijzigen

Bij Message To The Moon bepaalt u zelf op welk toestel uw nummer(s) uitkomen. Oftewel de eindbestemming van het nummer. Zo kunt u er altijd voor zorgen dat u optimaal bereikbaar bent. Deze eindbestemming kan nog wel eens wijzigen. Bijvoorbeeld als u nieuwe toestellen koopt. Met deze functie kunt u uw eindbestemming eenvoudig wijzigen en heeft u volledig controle over waar uw nummer uitkomt.

## - E-mail rapportages

Bent u benieuwd hoe lang uw gesprekken duren? Wilt u graag weten hoe vaak uw bellers niemand te pakken krijgen? Met de e-mail rapportages ontvangt u alle gegevens in uw mailbox.

## - Nummer blokkeren

Wordt u vaak gebeld door prankcallers? Bij Message To The Moon begrijpen we hoe vervelend dat is voor uw bedrijf. Deze bellers houden namelijk uw lijnen bezet. Met deze functie kunt u deze prankcallers blokkeren. Hierdoor is uw lijn niet meer bezet en bent u weer bereikbaar voor de "serieuze" bellers.

# - Keuzemenu met toegangscode

Sommige bedrijven willen alleen bellers met toestemming toegang geven tot bepaalde functies of bepaalde nummers. Bijvoorbeeld als u met premium klanten werkt of onderscheid wilt maken tussen uw klanten en werknemers. In deze gevallen kunt u gebruikmaken van een keuzemenu met toegangscode. Hierbij dienen de bellers een bepaalde code in te voeren om toegang te krijgen tot deze functies.

# - CLI routering

Dit is routering op basis van een nummer. Met deze functie kijkt uw online telefooncentrale aan de hand van het nummer waar een beller vandaan komt. Vervolgens wordt de beller doorgeschakeld naar het door u aangegeven toestel. Dit kan bijvoorbeeld de vestiging in Amsterdam zijn voor een beller uit Amsterdam met netnummer 020. Uw telefooncentrale maakt dus op basis van het netnummer een selectie waar de beller naar doorgeschakeld moet worden.

# - Internet betaal gateway

Dit is routering op basis van gegevens. Denk hierbij bijvoorbeeld aan een telefonisch klanttevredenheidsonderzoek. U kunt hiermee instellen dat een beller met een 7 bij een bepaalde medewerker uitkomt. en bellers met een hoger cijfer bij andere medewerkers. U kunt de beller ook aan de hand van andere cijfergebaseerde gegevens routeren naar een bepaalde (groep) medewerker(s). Hierdoor heeft u veel meer controle over uw telefonie.

- Whisper

Met deze functie wordt er namelijk een bepaalde toon afgespeeld voordat u de beller. die uw zakelijke nummer belt. aan de lijn krijgt. Hierdoor kunt u beter anticiperen op het inkomende gesprek.

#### - Skill/group based routering

Dit is routering op basis van gegevens. Denk hierbij bijvoorbeeld aan een telefonisch klanttevredenheidsonderzoek. U kunt hiermee instellen dat een beller met een 7 bij een bepaalde medewerker uitkomt. en bellers met een hoger cijfer bij andere medewerkers.

#### - Wachtrij monitoren

Heeft u vaak bellers in de wachtrij staan? Het is belangrijk dat u het overzicht kunt houden over hoeveel bellers er in de wachtrij staan. Door de monitorfunctie krijgt u een overzicht van het aantal bellers in de wachtrij en hoelang zij al in de wacht staan. Op deze manier kunt u tijdig anticiperen door bijvoorbeeld een extra toestel open te zetten voor inkomende bellers.

#### - Pauzeren

Komt het wel eens voor dat u geen gebruikmaakt van uw nummer(s)? Maar wilt u deze niet opzeggen? Bijvoorbeeld als u verhuist naar een andere locatie. Dat is met deze functie geen probleem meer. U kunt uw nummer(s) hiermee namelijk voor een korte tijd stop zetten.

#### - Persoonlijke vaste nummers

Met persoonlijke vaste nummers kunt u sneller en eenvoudiger doorschakelen naar uw collega's. Alle collega's hebben namelijk een eigen nummer. Zo hoeft u enkel dit nummer in te toetsen wanneer u gaat doorschakelen.

#### SIP Trunk

U kunt er ook voor kiezen om uw InGeo-nummer te koppelen aan VoIP Trunk (SIP Trunk) lijnen. Dit zijn softwarematige telefoonlijnen die zich in de Cloud bevinden. U belt hiermee dus via internet. Het aantal lijnen staat gelijk aan het aantal gelijktijdige gesprekken die u kunt voeren. Bij VoIP Trunk worden uw gesprekken automatisch doorverbonden naar uw telefooncentrale.

#### Websitetelefoonhardware